# Programmable Network Node: Applications

Tal Lavian<sup>1</sup>tlavian@IEEE.org

Rob Jaeger<sup>1,2</sup> rojaeger@NortelNetworks.com rfj@cs.umd.edu

<sup>1</sup> Technology Center, Enterprise Solutions, Nortel Networks
<sup>2</sup> Department of Computer Science, University of Maryland

### Accomplishments

- JVM on a silicon-based L3 Routing Switch
- ORE Oplet Run-time Environment
- Java-enabled Device Architecture
- SNMP MIB API
- Network Forwarding API
- Active Networks applications:
  - dynamic control and modification of ASIC forwarding

#### **Nortel Java-Enabled Device Architecture**

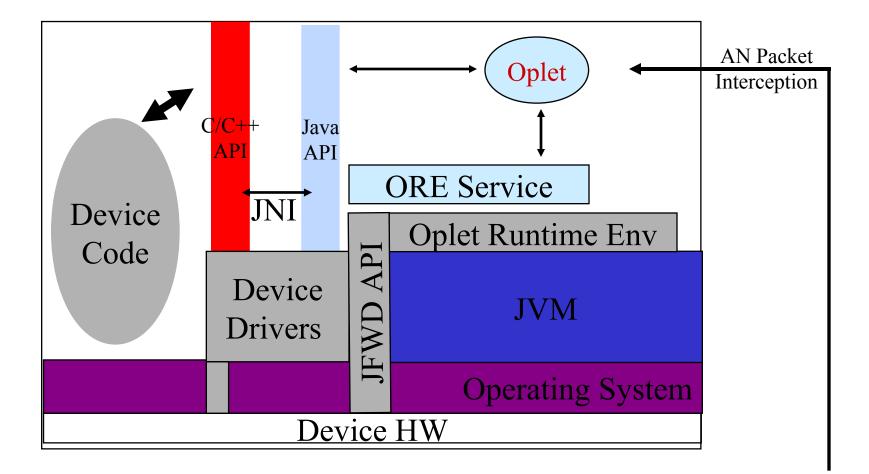

## Tools

#### • MIB API

- Monitor device Management Information Base variables
  - MIB
  - RMON and RMON-II
  - DiffServ

#### Network API (JFWD)

- Interface to Filters
  - set packet drop filters
  - intercept packets
  - carbon copy packets while forwarding at line-speed

#### **MIB API**

•API uses a MIB Map to dispatch requests to variable access routines •Different parts of the MIB tree can be serviced by different mechanisms •Two main schemes: •An ad hoc interface to the SNMP instrumentation layer •A generic SNMP loopback

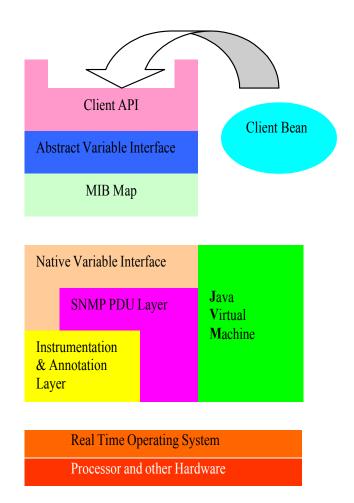

#### Network API: Dynamic Configuration of Forwarding Rules

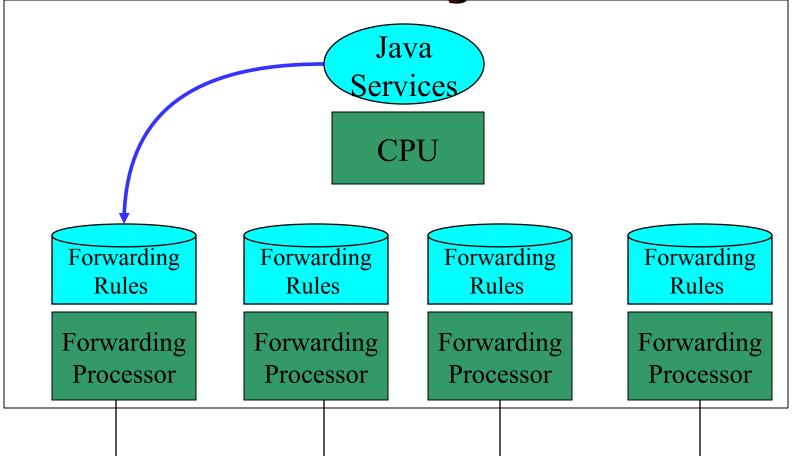

Java-enable Network Devices

SW

HW

#### **Network API: Control-vs-Forwarding Plane**

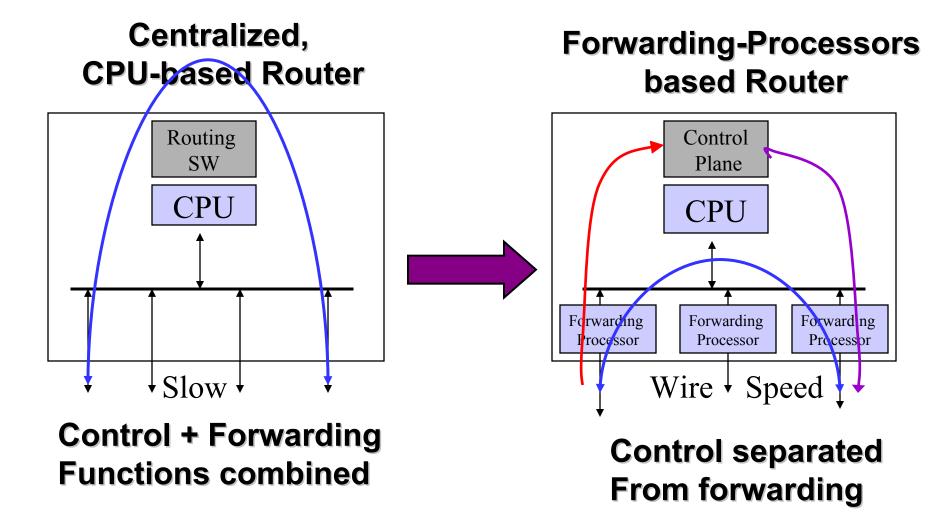

### **Network API: Packet Capture**

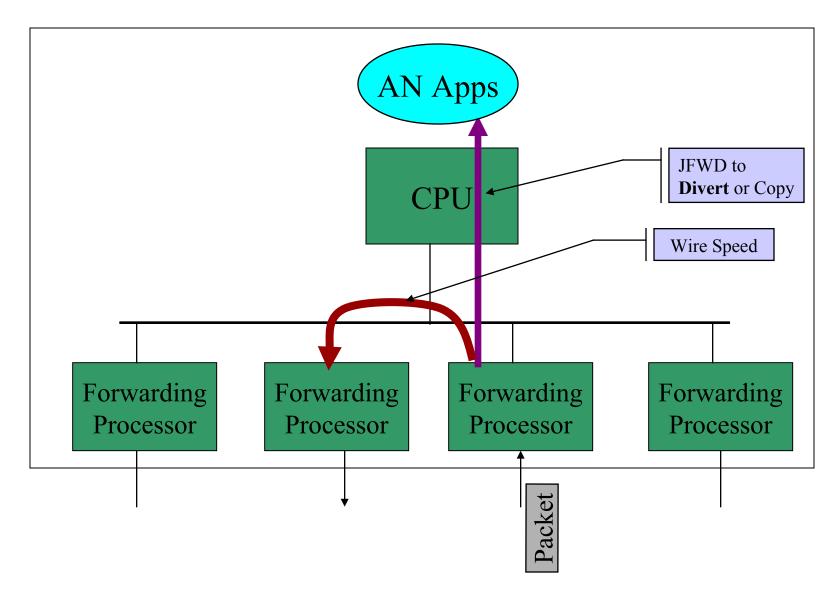

## **Applications**

#### Active Network Management

- Proactive Network Management
- Diagnostic Agents
- Dynamic DiffServ Classifier
- Active Intrusion Detection
- Multicast Caching
- IP Accounting
- Application-Layer Router-Server Collaboration
- Pseudo Default Drop Capability

#### **Active Network Management**

- Download Oplet Service to the device.
- Monitor MIB variables
  - Might be complex conditions
  - Trend analysis
  - DiffServ, RMON-II, etc... MIBs

#### Report "events" to NMS

- drop rate, packets/second
- Allow Service to take action
- Download application
- Adjust parameters based on direction from NMS

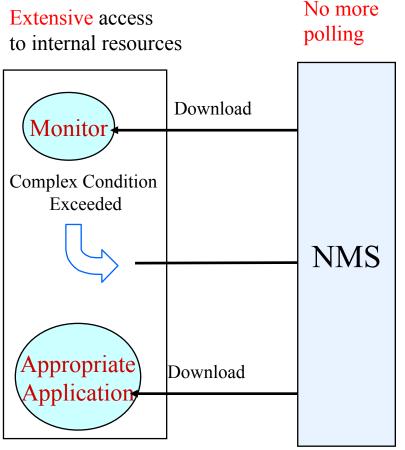

### **Proactive Network Management**

#### • Device-based Intelligence is Dynamic

- Static Management
  - SNMP set/get mechanisms
  - Telnet, User Interfaces (cli, web, etc...)
- Dynamic Closed-loop Management at Network Node
  - capable of dealing with new and difficult situations
  - autonomous and rational properties.
  - dynamically system monitoring & modification
  - report status and trends
- Monitor MIB to identify poor performance and notify NMS prior to failures
- Downloaded service can instantiate new services

### **Diagnostic Agents**

#### Automatic traceroute from edge router where problem exists.

- Each node reached generates a report to NMS
- Traceroute code "moves" to next node in path
- Mobile agents identify router health
- $-\operatorname{Create}$  logs for NMS

### **Dynamic DiffServ Classifier**

- Set router filters to sample packets from edge device host ports
- Identify real-time traffic (RTP flows)
- Set filter on port to adjust DS-byte value based on policy
- Keep track of filters set
- Remove filters no longer in use

### **Dynamic DiffServ Classification**

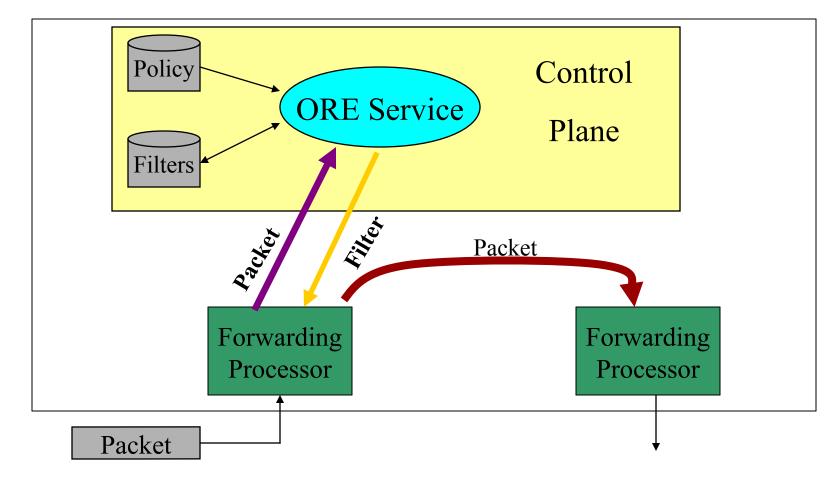

 Sample packets, set filters to modify DS-byte for Per-Hop-Behavior modification

### **Active Intrusion Detection**

- Intruder is identified by Intrusion Detection software
- Intruder signature is identified
- Mobile agent is dispatched in direction of intruder (based on physical port of entry)
- Mobile agent "chases" intruder and terminates him (shuts down link, reboot host, notify NMS)

## **Multicast Caching**

- Reliable Multicasting
- Distribute error control throughout multicast tree
- Retransmission a local node keeps control close to lossy links
- Balances processor load away from multicast source

### **IP Accounting**

- **Project ABCD (Active Bean Counter in Device)**
- Perform usage accounting at edge node
- PreCorrelate/aggregate/reduce accounting record on-site
- \$1 rule for billing
- Real-time billing can be realized
- Customize billable resources

#### **Application Layer Collaboration Among Routers and Servers**

- Server farm load balancing
  - server state monitored; rerouting based on congestion/load
- Auctioning Applications
- Bandwidth Broker

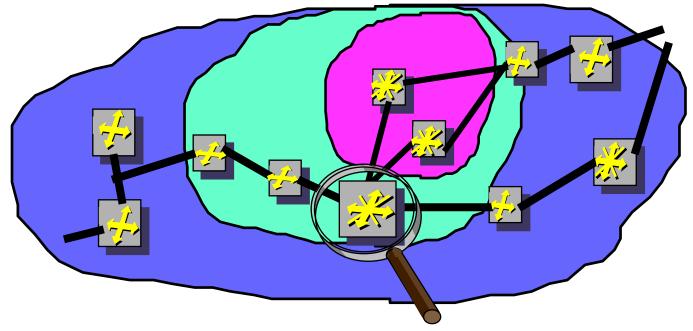

### **Server Collaboration**

- Supports distributed computing applications in which network devices participate
  - router to router
  - server to router
- Supports Intelligent Agents
- Supports Mobile Agents

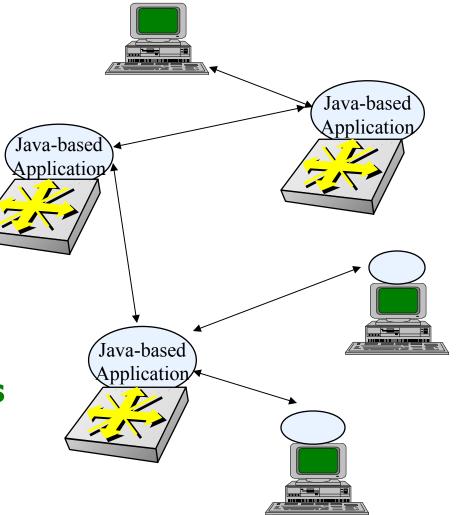

### **Bandwidth Broker Collaboration**

- Routers Monitor RMON and DIFFSERV MIB
- Report Per-IPAddress, Per Protocol statistic to resource broker
- Adjust DS-byte and Per Hop Behavior based on Bandwidth Broker directions

## **Real-time forwarding Stats and Monitors**

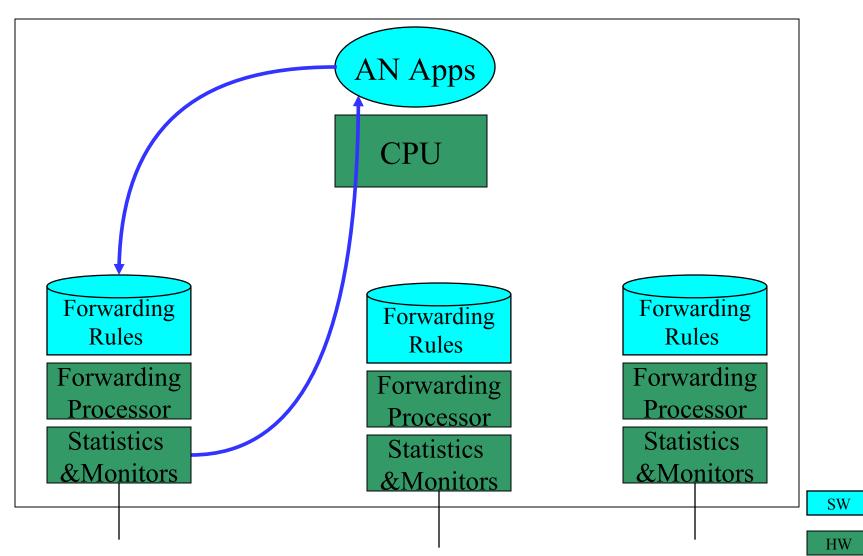

## **Dynamic - On the Fly Configuration**

• From downloadable Java application, we can modify the behavior of the ASICs

## **Mixed Topology of AN system**

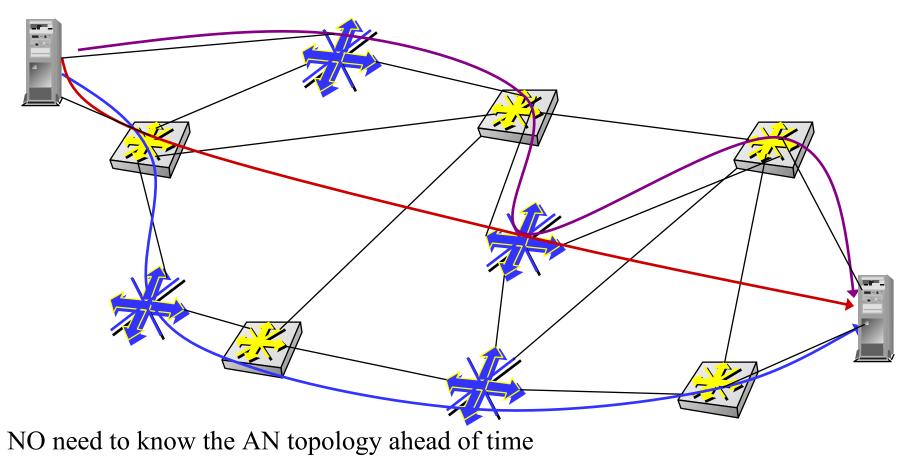

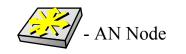

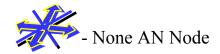

## **Active Node Topology Discovery**

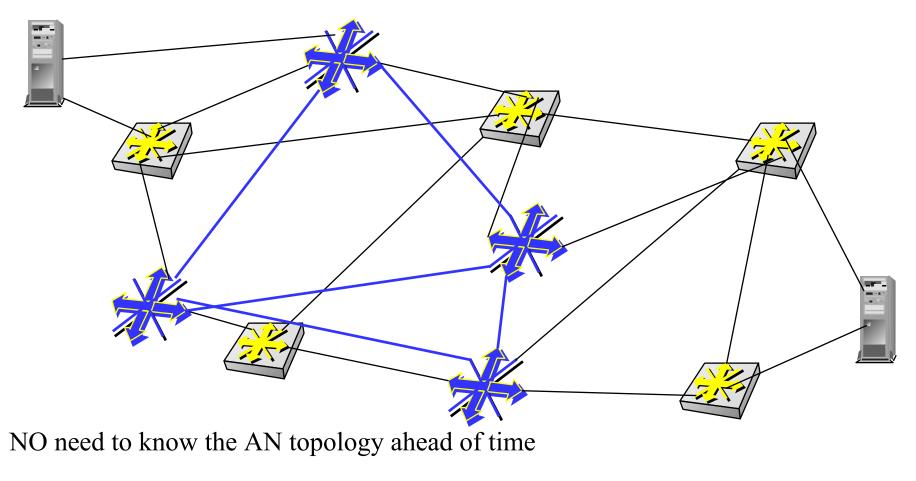

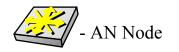

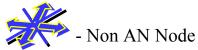